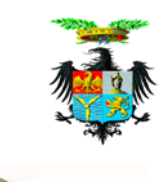

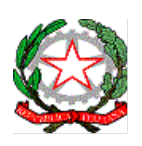

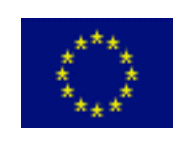

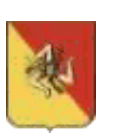

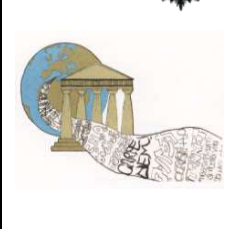

**Liceo Ginnasio di Stato "Francesco Scaduto"** Via Dante, 22 – 90011 Bagheria 091 961359 091 963848 Cod. Sc. PAPC01000V – Distretto 7\45 Cod. Fisc. 90007790828 e-mail - [papc01000v@istruzione.it](mailto:papc01000v@istruzione.it) [papc01000v@pec.istruzione.it](mailto:papc01000v@pec.istruzione.it%20sito%20web:%20www.classicoscaduto.it)  [sito web: www.liceoscadutobagheria.gov.it](mailto:papc01000v@pec.istruzione.it%20sito%20web:%20www.classicoscaduto.it)

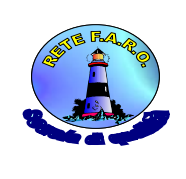

# **REGOLAMENTO LABORATORI INFORMATICI**

**Premesso** che i laboratori di informatica del Liceo Ginnasio di Stato "F. Scaduto" presenti nella sede centrale e succursale sono stati realizzati con finanziamenti PON FESR; **Ritenuto** di dover adottare il regolamento per il funzionamento per i predetti laboratori di informatica

# **Tutto ciò premesso**

**Richiamato** quanto sopra in un unico contesto con quanto di seguito riportato, viene adottato il seguente atto regolamentare.

# **ART. 1- Ambito di applicazione**

Il presente Regolamento disciplina l' utilizzo delle attrezzature e l' accesso alla rete dei laboratori di informatica. Qualsiasi violazione delle norme di seguito riportate può comportare sanzioni disciplinari e, qualora configuri reato, è punibile in termine di legge.

## **ART. 2 -ACCESSO AL LABORATORIO**

- 1. L'accesso al laboratorio e l'uso dei PC da parte degli insegnanti e degli alunni sono finalizzati esclusivamente allo svolgimento di attività professionali o didattiche.
- 2. L'accesso al laboratorio avviene previa prenotazione con almeno due giorni di preavviso, e compatibilmente con la disponibilità della struttura e dell'Assistente Tecnico. E' istituito un registro delle prenotazioni riportante: data della prenotazione; data e ora in cui si richiede di utilizzare la risorsa; attività da svolgere; firma del docente che richiede la prenotazione; firma dell'Assistente tecnico o amministrativo che riceve la prenotazione; indicazione del materiale di consumo eventualmente necessario per la attività didattica.
- 3. I progetti extracurriculari che prevedono l'uso del laboratorio devono essere preventivamente concordati con il Responsabile del Laboratorio.
- 4. Gli insegnanti che, per motivi imprevisti, non utilizzano il laboratorio nonostante avessero prenotato, sono pregati di farlo presente non appena possibile all'Assistente Tecnico in modo da consentirne l'utilizzo ad altri.
- 5. Gli studenti possono accedere al laboratorio solo in presenza dell'insegnante, responsabile della vigilanza sugli alunni.
- 6. L'Assistente Tecnico predispone e apre il laboratorio perché sia pronto nell'orario previsto, assicura la sua presenza durante le attività organizzate dall'insegnante e dà il necessario supporto tecnico.
- 7. E' compito dell'Assistente tecnico controllare che il materiale di consumo necessario per lo svolgimento delle lezioni non venga a mancare e provvedere tempestivamente al ripristino della scorta.
- 8. La presenza in laboratorio viene documentata su un apposito registro, nel quale vanno riportati: la denominazione del gruppo o della classe che usufruisce dell'Aula; l'attività svolta; la data e l'ora in cui l'attività si svolge; la firma del Docente responsabile della vigilanza sugli alunni.
- 9. E' altresì istituito un registro delle postazioni in cui, per ciascuna sessione di utilizzo del laboratorio, segnalata con data e orario, l'insegnante, coadiuvato dall'Assistente tecnico, annota quali postazioni sono utilizzate da ciascun alunno. Nel caso di attività didattica ciclica o ricorrente, è preferibile che agli alunni sia assegnata sempre la stessa postazione.
- 10. L'uso della postazione docente e delle relative periferiche è riservato ai Docenti e all'Assistente tecnico; gli Studenti possono operare esclusivamente sulle postazioni allievo.
- 11. Gli alunni, per il tempo della attività didattica programmata, occuperanno e saranno responsabili della postazione loro assegnata dall'insegnante. Il Docente che si incarica della vigilanza ha la responsabilità, tra l'altro, di far in modo che gli studenti usino in modo corretto le apparecchiature. A tal fine si avvale della collaborazione dell'Assistente Tecnico.
- 12. Borse, cartelle e zaini vanno depositati fuori dall'aula, a eccezione dell'ultima ora che è consentito posizionarli sotto le postazioni facendo attenzione a non danneggiare le attrezzature e a non occupare le vie di fuga.
- 13. Nel laboratorio non è consentito consumare cibi o bevande.
- 14. Ricordarsi sempre, prima di lasciare la postazione di chiudere tutte le applicazioni aperte.
- 15. Al termine delle attività in laboratorio l'insegnante attende l'uscita di tutti gli alunni.

## **ART. 3- USO DEI COMPUTER**

- 1- I computer del Laboratorio sono condivisi da utenti di tutta la scuola. L'Istituto e il suo personale non si assumono alcuna responsabilità inerente la conservazione, l'integrità, la riservatezza, la riproduzione di dati personali o sensibili, di risultati di ricerche, di lavori originali o di ogni altro contenuto che vengano memorizzati su tali computer.
- 2- L'uso di dispositivi rimovibili, USB o altra tecnologia, di supporti ottici o magnetici, e di dispositivi mobili da collegare ai computer è soggetto alla previa approvazione da parte dell'Assistente tecnico, che, al fine di garantire la sicurezza della rete e la funzionalità delle macchine, può decidere di effettuarne una scansione antivirus.
- 3- Non sono ammesse modifiche alle impostazioni dei pc (salvaschermo, sfondo, colori, suoni, pagina iniziale di Internet ecc.)
- 4- La fruizione di nuovo software in Laboratorio deve essere richiesta per iscritto almeno con 7 gg di preavviso all'Assistente Tecnico che, dopo averne valutati insieme al Responsabile i requisiti di conformità al sistema, e verificata la esistenza di appropriate licenze d'uso, provvederà alla sua installazione. Nel caso in cui non siano soddisfatti tali presupposti l'Assistente Tecnico ne darà comunicazione al docente richiedente proponendo, se possibile, l'installazione di un software alternativo che risponda per funzionalità alle necessità didattiche espresse.
- 5- Al fine di limitare l'uso di carta e toner, l'uso della stampante è possibile solo dalla postazione docente.
- 6- Nel caso di rilevazione di virus, malfunzionamenti o errori imprevisti i fruitori del Laboratorio devono prenderne nota e segnalare il fatto all'Assistente Tecnico.
- 7-

## **ART. 4- SICUREZZA**

- 1- In Laboratorio informatico valgono tutte le norme di sicurezza sui luoghi di lavoro.
- 2- Prima di usare il laboratorio è obbligatorio leggere con attenzione il presente regolamento.
- 3- Prima di usare ogni apparecchiatura è obbligatorio leggerne attentamente il manuale d'uso e manutenzione.
- 4- I fruitori delle apparecchiature e degli impianti devono comunicare all'Assistente tecnico ogni fattore di potenziale rischio alla sicurezza legato all'uso, al funzionamento o allo stato di tali apparecchiature dei quali essi vengano a conoscenza.
- 5- Studenti e Docenti non devono in alcun modo manomettere i PC, né toccare o spostare cavi o altri dispositivi.
- 6- L'Assistente Tecnico deve periodicamente controllare la funzionalità degli interruttori differenziali o magnetotermici presenti in laboratorio, secondo le appropriate procedure tecniche.
- 7- L'Assistente Tecnico deve verificare che i PC, le periferiche e gli impianti vengano usati secondo quanto prescritto dal manuale d'uso e manutenzione. In particolare, devono verificare che non siano usati o manomessi in modo tale da renderne l'uso potenzialmente pericoloso.
- 8- L'Assistente Tecnico deve verificare che gli arredi, le porte e le finestre del laboratorio siano funzionanti ed efficienti.
- 9- L'Assistente Tecnico redigerà una segnalazione scritta agli organi competenti su ogni fattore di rischio di cui venga a conoscenza.
- 10- Nel caso ravvisi un danneggiamento ai PC o agli altri dispositivi, agli impianti, agli arredi causato dal comportamento degli allievi, l'insegnante che accompagna gli studenti in laboratorio ne dà immediata comunicazione all'Assistente tecnico, salvi restando eventuali provvedimenti di carattere disciplinare.

#### **ART. 5- INTERNET E POSTA ELETTRONICA**

- 1- L'accesso al web e alla posta elettronica dai PC del Laboratorio da parte degli alunni può avvenire solo per motivi didattici ed in presenza e sotto la guida dell'insegnante. Non è consentito alcun uso di tali apparecchiature per fini privati.
- 2- Si raccomanda agli insegnanti di indicare agli alunni i siti da visitare, limitando l'uso dei motori di ricerca; ciò garantisce all'insegnante un efficace uso di internet e dei contenuti relativi ed evita agli alunni di trovare contenuti non pertinenti alla lezione o non adatti alla loro età.
- 3- L'accesso al web e alla posta elettronica da parte dei Docenti o del Personale ATA può avvenire solo per motivi connessi all'attività didattica, alla formazione e informazione professionale.
- 4- Per la natura tecnica di tali strumenti non è garantito il carattere di riservatezza delle comunicazioni.
- 5- La cronologia dei siti web visitati non va cancellata, e deve rimanere accessibile agli aventi titolo.
- 6- Gli utenti del Laboratorio sono informati che le attività da loro svolte sui computer dello stesso possono essere monitorate.

### **ART. 6-Revisione del Regolamento**

Il presente Regolamento è rivedibile in presenza di modifiche rilevate dal docente responsabile, sentiti gli Assistenti tecnici.

### **ART. 7-Modalità di pubblicizzazione**

Il presente Regolamento è pubblicato sul sito web<http://www.liceoscadutobagheria.gov.it/> e una copia affissa all' interno dei laboratori di informatica.

### **ART. 8- Durata**

Il presente Regolamento, approvato dal Collegio dei docenti nella seduta del 12/05/2017 e dal Consiglio d' Istituto nella seduta del 20/06/2017, ha vigore fino a nuova redazione.

> Il Dirigente Scolastico Prof.ssa Giuseppa Muscato

 *(Documento firmato digitalmente ai sensi del Codice dell'Amministrazione Digitale e norme ad esso connesse)*